Εκτύπωσε τις εικόνες και βάλε τις στη σωστή σειρά

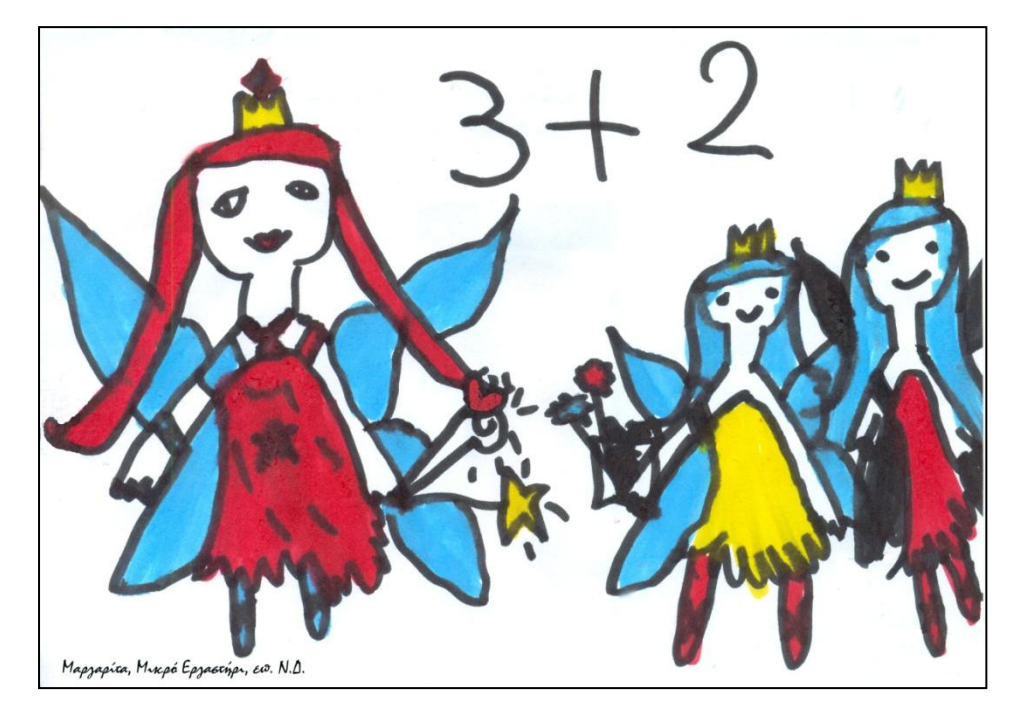

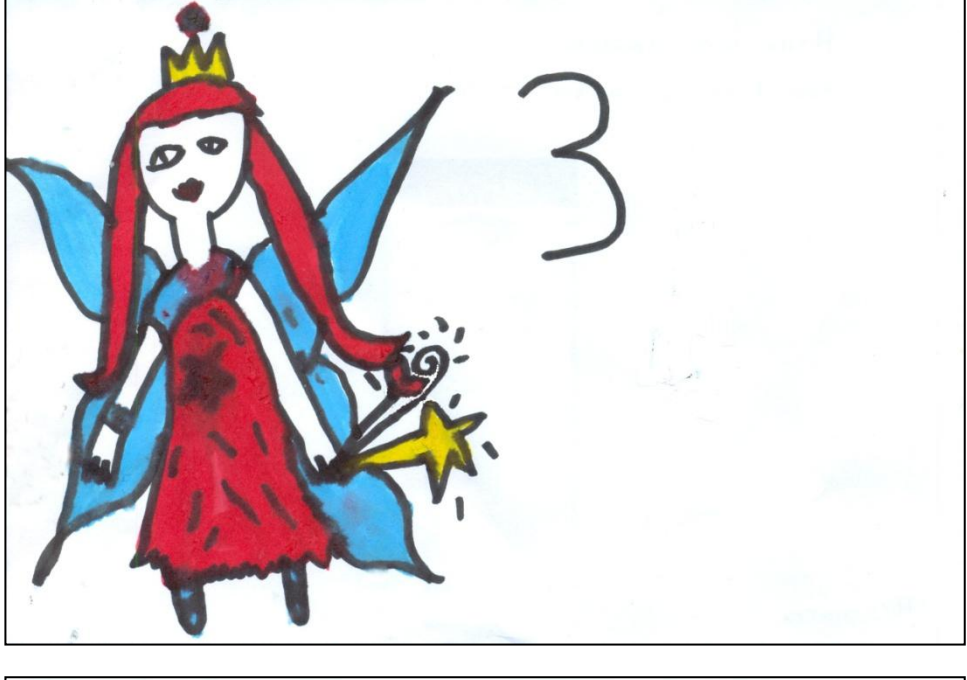

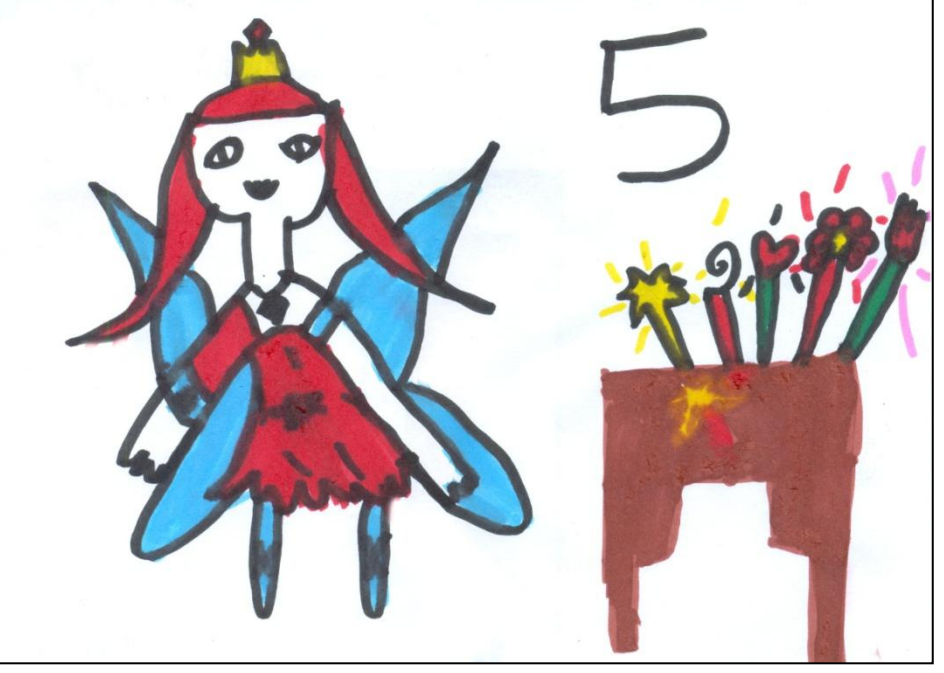